How To Get Emoji 2 On [Iphone](http://doc2015.inmanuals.com/goto.php?q=How To Get Emoji 2 On Iphone 4) 4 [>>>CLICK](http://doc2015.inmanuals.com/goto.php?q=How To Get Emoji 2 On Iphone 4) HERE<<<

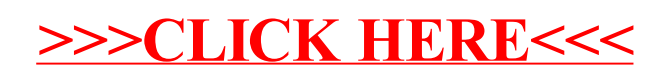